## 知 Cloudos3.0计算可用域异常排查

**[郑伟](https://zhiliao.h3c.com/User/other/29385)** 2021-05-18 发表

## 组网及说明

标准云网融合Cloduos3.0+CAS5.0+ADDC5.0大云方案

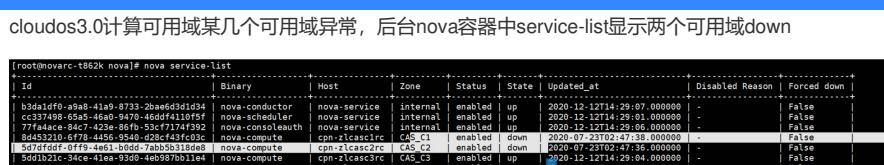

问题描述

## 过程分析

通过查看对应可用域compute计算节点nova-compute.conf配置文件中比对相关信息(用户名、密码、 集群名),发现CAS侧修改集群名与原本配置文件中集群名不匹配;

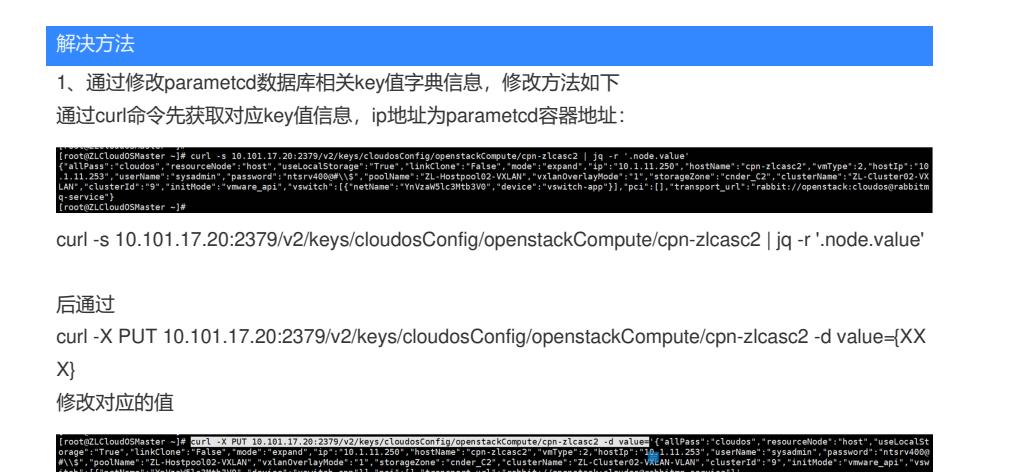

2、重启对应计算容器节点使得配置生效, 查看nova service-list正常, 前台页面正常!

**注:以上操作涉及etcd数据库修改,请联系二线研发处理,问题整体排查思路可供参考!**